- DM 11 -

# A rendre le Mercredi 17 Janvier

#### Exercice 1

Dans cet exercice, on étudie des situations probabilistes liées à un jeu de dés à six faces. Pour ce jeu, effectuer une partie consiste à lancer successivement deux dés équilibrés. On note :

- $D_1$  le résultat du premier dé et  $D_2$  le résultat du deuxième dé ;
- $E_1$  l'événement :  $(D_1 < D_2)$ ,  $E_2$  l'événement :  $(D_1 = D_2)$  et  $E_3$  l'événement :  $(D_1 > D_2)$ .

#### Lors d'une partie,

- si l'événement  $E_1$  se produit alors le joueur ne marque pas de point,
- si l'événement  $E_2$  se produit alors le joueur marque 2 points,
- si l'événement  $E_3$  se produit alors le joueur marque 1 point.

## Partie I - Étude de parties successives.

Soit  $n$  un entier naturel non nul. Le joueur joue successivement  $n$  parties. Pour tout entier naturel  $i \geq 1$ , on note :

- $X_i$  la variable aléatoire représentant le nombre de points marqués lors de la *i*-ième partie ;
- $Y_i$  le nombre de points marqués après i parties.
- 1. Calculer la probabilité de chacun des événements  $E_1, E_2$  et  $E_3$ .
- 2. Soit  $i \in \{1, 2, \ldots, n\}$ , déterminer la loi de la variable aléatoire  $X_i$  puis calculer son espérance et sa variance.
- 3. Trouver la loi de la variable aléatoire  $Y_1$ .
- 4. Quelle est la loi de la variable aléatoire  $Y_2$  ?
- 5. (a) Préciser l'ensemble  $Y_3(\Omega)$  des valeurs prises par la variable aléatoire  $Y_3$ .
	- (b) Construire et remplir le tableau de la loi conjointe du couple  $(Y_2, Y_3)$ . On justifiera précisément une valeur non nulle de ce tableau, les autres pouvant être données directement.
	- (c) En déduire la loi de la variable aléatoire  $Y_3$ .
- 6. Écrire  $Y_n$  en fonction des variables aléatoires  $X_1, X_2, ..., X_n$ . En déduire l'espérance et la variance de  $Y_n$ .
- 7. (a) Recopier et compléter la fonction suivante qui simule un lancer de 2 dés (et mémorise le numéro des faces dans les variables  $d_1$  et  $d_2$ ) et renvoie en sortie le nombre  $x$  de points obtenus.

```
_1 def simulX():
_2 d1 = .....
3 \mid \text{d}2 = \ldots\begin{array}{c|c|c|c|c} \n 4 & \text{if} \dots \dots \n \end{array}5 x = 06 elif ..... :
x = 28 else:
9 x = 1_{10} return(x)
```
(b) Recopier et compléter le programme (on fera appel à la fonction  $\text{simuX}()$ ) afin qu'il simule 1000 fois l'expérience consistant à lancer 3 fois les 2 dés, à calculer  $Y2$  et  $Y3$  et à compléter un tableau N dont la *i*-ème ligne et la *j*-ième colonne contient le nombre de fois où l'évènement  $(Y2 = i - 1) \cap (Y3 = j - 1)$  s'est réalisé au cours des 1000 expériences.

```
_1 |N = np.zeros((5,7))
2 for i in range(1000):
3 \mid Y2 = \ldots4 \mid Y3 = \ldots5 N[Y2, Y3] = N[Y2, Y3]+1
```
- (c) Rajouter des instructions pour afficher le tableau de la loi empirique du couple  $(Y_2, Y_3)$  sur 1000 simulations de l'expérience.
- (d) On rappelle que le coefficient de corrélation linéaire du couple  $(Y_2, Y_3)$  est défini par :

$$
\rho = \frac{Cov(Y_2, Y_3)}{\sigma(Y_2)\sigma(Y_3)}.
$$

Il permet de vérifier s'il y a une relation affine entre  $Y_2$  et  $Y_3$ :

$$
\rho = \pm 1
$$
 si et seulement si  $Y_3 = aY_2 + b$  avec  $a = \frac{Cov(Y_2, Y_3)}{V(Y_2)}$  et  $b = E(Y_3) - aE(Y_2)$ .

De plus, plus  $ρ$  est proche de −1 ou 1, plus la relation entre  $Y_2$  et  $Y_3$  est presque affine, à une erreur d'ajustement près.

- i. Etablir une égalité faisant intervenir  $Y_3, Y_2$  et  $X_3$ . Y a-t-il une relation de dépendance affine entre  $Y_3$  et  $Y_2$  ? On remarquera tout de même que la relation n'est "pas loin d'être affine", à une erreur près autour de  $b = E(X_3)$ .
- ii. A la suite des programmes précédents, on ajoute le programme suivant :

```
_1 | Y2 = np.zeros(100)
_{2} | Y3 = np.zeros(100)
3 for i in range(100):
4 Y2[i] = simulX()+simulX()
5 Y3[i] = Y2[i]+simulX()
6
7 plt.plot(Y2, Y3, ".")
8
\frac{9}{5} c = np.mean(Y2*Y3)-np.mean(Y2)*np.mean(Y3)
_{10} \sqrt{v^2} = np. var(Y2)
_{11} | v3 = np. var(Y3)
_{12} cor = c/np.sqrt(v2*v3)
13 \text{ a} = \frac{c}{v^2}_{14} | b = np.mean(Y3)-a*np.mean(Y2)
15 print(cor, a, b)
16
_{17} | x = np.linspace(0, 5, 10)
_{18} plt.plot(x, a*x+b, color="red")
19 plt.show()
```
Que calcule la variable c ? la variable v2 ? la variable cor ?

iii. Après exécution, on obtient les valeurs : cor = 0.80720247,  $a = 0.98526448$  et b = 0.73974512 et le graphique :

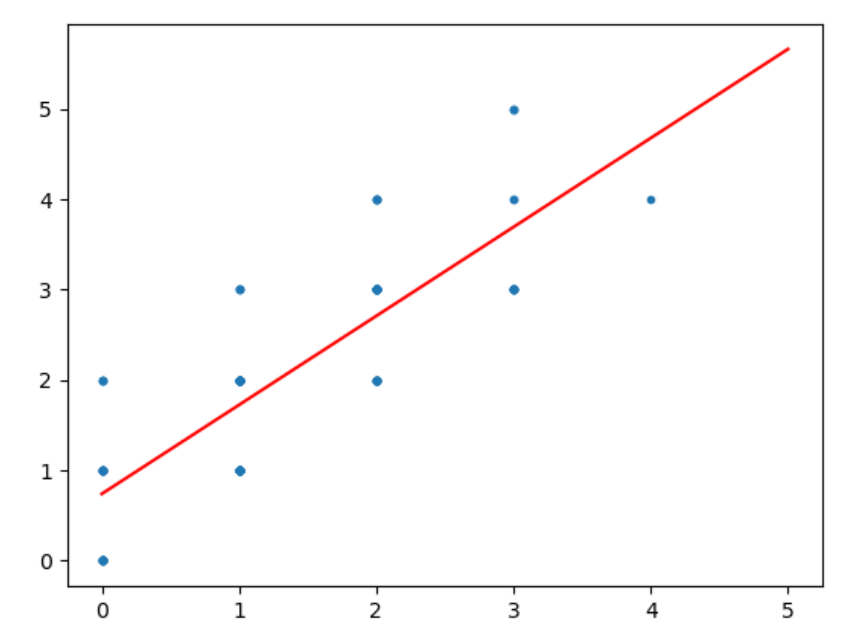

Commenter la cohérence des valeurs de cor, a et b ainsi que le graphique obtenu.

## Partie II - Etude du temps d'attente. ´

Le joueur joue maintenant jusqu'à ce qu'il dépasse un nombre de points donné.

Plus précisément on note  $T_1$  (respectivement  $T_2$ ) la variable aléatoire représentant le nombre de parties effectuées par le joueur lorsque le total de ses points est supérieur ou égal à 1 (respectivement 2) pour la première fois (si cet événement se produit).

Par exemple si les points marqués par le joueur sont dans l'ordre :

- 0 0 1 0 1 2 . . . . alors  $T_1 = 3$  et  $T_2 = 5$ .
- 0 0 0 2 1 2.... alors  $T_1 = 4$  et  $T_2 = 4$ .
- 8. (a) Préciser l'ensemble  $T_1(\Omega)$  des valeurs prises par la variable aléatoire  $T_1$  puis, pour tout k appartenant à  $T_1(\Omega)$ , donner la valeur de la probabilité  $P(T_1 = k)$ .
	- (b) Donner la valeur de l'espérance et de la variance de la variable aléatoire  $T_1$ .
- 9. (a) Déterminer l'ensemble  $T_2(\Omega)$  des valeurs prises par la variable aléatoire  $T_2$ .
	- (b) Calculer les probabilités  $P (T_2 = 1)$  et  $P (T_2 = 2)$ .
	- (c) Prouver que, pour  $k \geq 3$ , on a :

$$
P(T_2 = k) = \left(\frac{5}{12}\right)^{k-1} \times \frac{1}{6} + (k-1)\left(\frac{5}{12}\right)^{k-1} \times \frac{7}{12}.
$$

- (d) Ce résultat est-il valable pour  $k = 1$  et  $k = 2$  ?
- (e) Établir que :  $\sum_{ }^{ + \infty}$  $k=1$  $P(T_2 = k) = 1.$
- (f) Que peut-on en déduire pour l'événement "le joueur n'obtient jamais un score cumulé supérieur ou égal à 2" ?
- (g) Calculer  $E(T_2)$ .

#### Exercice 2

On note  $f : \mathbb{R} \to \mathbb{R}$  l'application définie, pour tout  $x \in \mathbb{R}$ , par :

$$
f(x) = \begin{cases} \frac{x}{e^x - 1} & \text{si } x \neq 0\\ 1 & \text{si } x = 0 \end{cases}
$$

# Partie I : Étude d'une fonction

- 1. (a) Montrer que f est continue sur R.
	- (b) Justifier que f est de classe  $\mathscr{C}^1$  sur  $]-\infty;0[$  et sur  $]0;+\infty[$  et calculer  $f'(x)$  pour tout réel x non nul.
	- (c) Montrer :  $f'(x) \rightarrow x \rightarrow 0$   $\frac{1}{2}$  $\frac{1}{2}$ .
	- (d) Montrer que  $f$  est dérivable en 0 et donner la valeur de  $f'(0)$ .
	- (e) Établir que  $f$  est de classe  $\mathscr{C}^1$ .
- 2. (a) Étudier les variations de l'application  $u : \mathbb{R} \to \mathbb{R}$ , définie, pour tout  $x \in \mathbb{R}$ , par :

$$
u\left(x\right) = \left(1 - x\right)e^x - 1
$$

- (b) Montrer :  $\forall x \in \mathbb{R}, f'(x) < 0.$
- (c) Déterminer les limites de f en  $-\infty$  et en  $+\infty$ . Dresser le tableau des variations de f.

3. On exécute le programme suivant :

```
_1 def f(x):
2 if x == 0:
3 \mid y = 14 else:
5 \quad y = x/(np. exp(x) - 1)6 \mid \text{return}(y)7
8 | x = npu1inspace(-10, 10, 100)
9 \mid y = f(x)_{10} z = 1-1/2*x
_{11} |plt.plot(x, y, color="blue")
_{12} |plt.plot(x, z, color="red")
13 plt.grid(True)
_{14} plt.show()
```
On obtient le graphique :

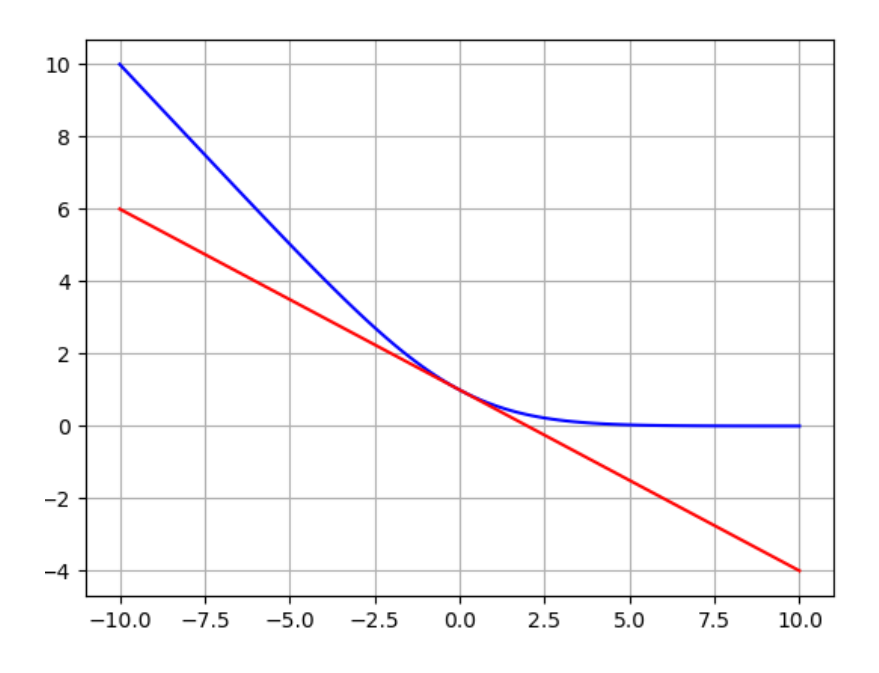

Le nombre 0 fait-il partie de la liste des valeurs que contient le vecteur x ?

Vérifier et commenter la cohérence du graphique obtenu avec les résultats de la partie I.

### Partie II : Étude d'une suite récurrente associée à la fonction  $f$

On considère la suite  $(u_n)_{n\in\mathbb{N}}$ , définie par  $u_0 = 1$  et, pour tout  $n \in \mathbb{N}$ ,  $u_{n+1} = f(u_n)$ .

4. Montrer que f admet un point fixe et un seul, noté  $\alpha$ , que l'on calculera.

5. (a) Établir :  $\forall x \in [0; +\infty[, e^{2x} - 2x e^x - 1 \ge 0.$ (b) Montrer :  $\forall x \in [0; +\infty[, f'(x) + \frac{1}{2} = \frac{e^{2x} - 2x e^x - 1}{2(e^x - 1)^2}$  $\frac{2x}{2(e^x-1)^2}$ . (c) Montrer :  $\forall x \in [0; +\infty[, -\frac{1}{2}]$  $\frac{1}{2} \le f'(x) < 0.$ (d) Établir :  $\forall n \in \mathbb{N}, |u_{n+1} - \alpha| \leq \frac{1}{2} |u_n - \alpha|$ .

- 6. En déduire :  $\forall n \in \mathbb{N}, |u_n \alpha| \leq \frac{1}{2^n} (1 \alpha).$
- 7. Conclure que la suite  $(u_n)_{n\in\mathbb{N}}$  converge vers  $\alpha$ .
- 8. Écrire un programme en Python qui calcule et affiche le plus petit entier naturel  $n$  tel que  $|u_n - \alpha| < 10^{-9}$

### Partie III : Étude d'une fonction définie par une intégrale

On note  $G : \mathbb{R} \to \mathbb{R}$  l'application définie, pour tout  $x \in \mathbb{R}$ , par :

$$
G\left(x\right) = \int_{x}^{2x} f\left(t\right) dt
$$

9. Soit F une primitive de f sur  $\mathbb R$ . Justifier que F est de classe  $\mathscr C^1$  sur  $\mathbb R$  et exprimer  $G(x)$  en fonction de  $F(2x)$  et  $F(x)$ .

En déduire que G est de classe  $\mathscr{C}^1$  sur R et, en dérivant l'égalité obtenue, que, pour tout  $x \in \mathbb{R}$ :

$$
G'(x) = \begin{cases} \frac{x(3 - e^x)}{e^{2x} - 1} & \text{si } x \neq 0\\ 1 & \text{si } x = 0 \end{cases}
$$

10. (a) Justifier l'encadrement :  $\forall x \in [0; +\infty[, \forall t \in [x; 2x], 0 \le f(t) \le f(x)$ . En intégrant ces inégalités sur t allant de  $x$  à  $2x$ , montrer :

$$
\forall x \in [0; +\infty[, 0 \le G(x) \le x f(x).
$$

En déduire la limite de G en  $+\infty$ .

- (b) Par un raisonnement similaire montrer :  $\forall x \in [-\infty, 0]$ ,  $G(x) \leq x f(x)$ . Attention, lorsqu'on intègre sur des bornes décroissantes, on change le sens de l'inégalité ! En déduire la limite de G en  $-\infty$ .
- 11. Dresser le tableau des variations de G. On n'essaiera pas de calculer  $G(\ln(3))$ .